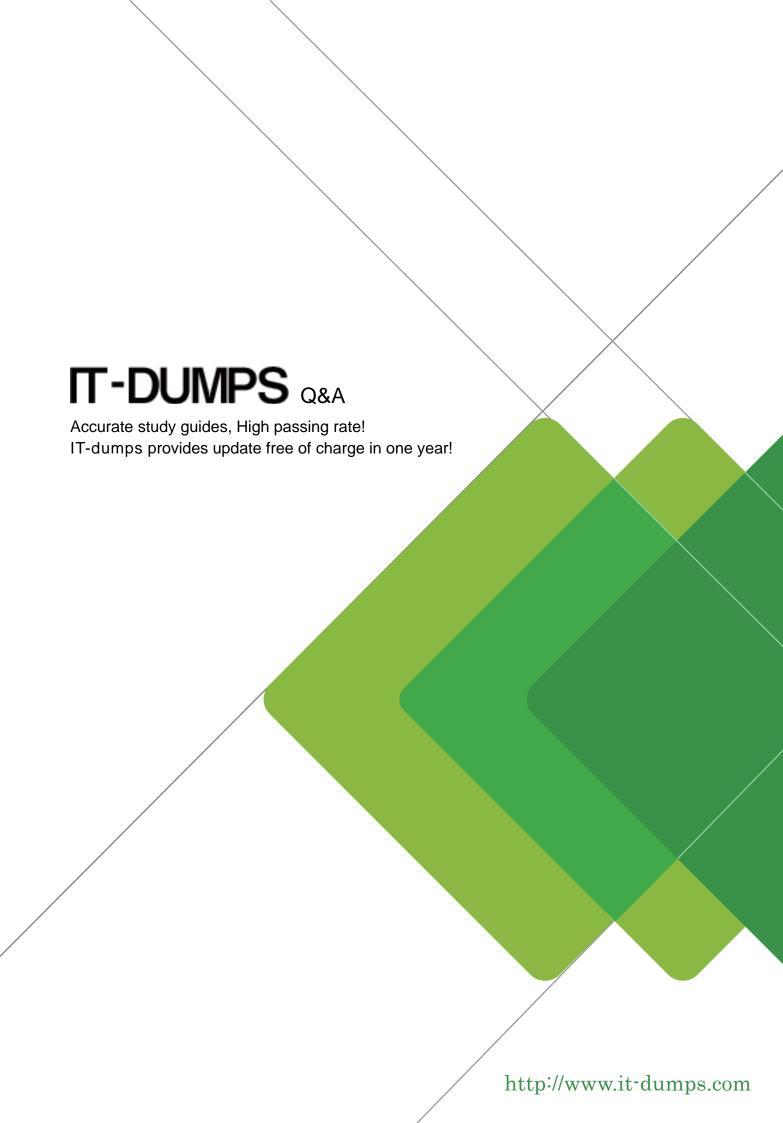

**Exam** : **BAS-010** 

Title : IBM SPSS Modeler

Professional v2

Version: Demo

- 1.Assume you have two data files: a personnel file with information about employees and a second file with information about performance categories. You will use IBM SPSS Modeler to merge the files together using performance category as the key. However, there are inconsistencies in the category keys used in both the personnel file and the performance file. In order to merge the files together without losing information from either the personnel file or the performance category file, you would use:
- A. A full outer join.
- B. An inner join.
- C. A partial outer join.
- D. An anti-join.

Answer: A

- 2.A histogram chart is used to graph fields of which measurement type.?
- A. Continuous
- B. Flag
- C. Nominal
- D. Ordinal

Answer: A

3. Which statement is correct regarding the Sample node dialog shown below?

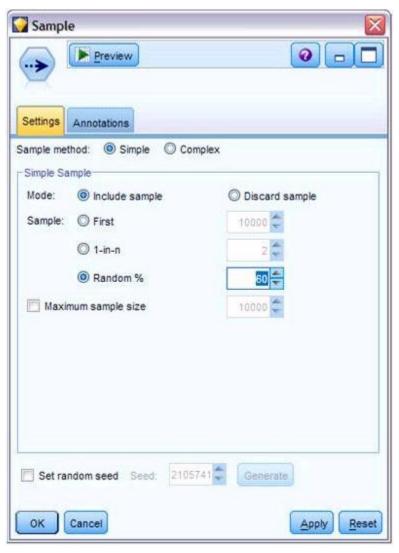

- A. It will select every 60th record from the data.
- B. It will randomly select exactly 60% of all the records.
- C. It will select approximately 60% of the records. That is, each record will have a 60% probability of being selected.
- D. It will always draw the same 60% of the records each time this Sample node is run.

Answer: C

- 4.Generally speaking, to modify values in columns of a working data file, you would use nodes from which palette or menu group?
- A. Record Ops
- B. Field Ops
- C. Export
- D. Sources

Answer: B

- 5. Which nodes can be used to replace missing data with valid values? (Choose two.)
- A. Filler node
- B. Distribution node

C. Filter node

D. Data Audit node

Answer: A, D

6. True or false: missing values can be specified in the Source node used to read the data or in the Type node.

A. True

B. False

Answer: A

7. Given the following Output Table - to create a Select node which includes vehicles from both groups 4 and B, click on 4 and on B (as shown) and select from the menu:

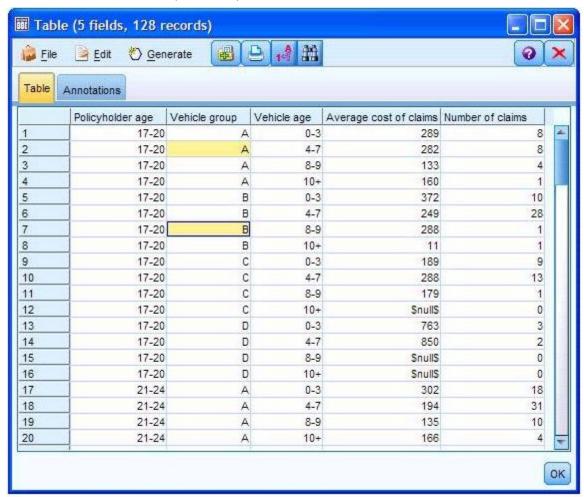

A. Generate...Select Node ("Or").

B. Generate...Select Node ("And").

C. Edit...Select Node ("Or").

D. Edit...Select Node ("And").

Answer: A

8. The Anomaly node is on which palette or menu group?

A. Field Ops

- B. Record Ops
- C. Output
- D. Modeling

Answer: D

9.In a Derive node, which expressions will produce a continuous date lype rather than a string? (Choose two.)

A. '2001-04-23

B. to\_date("12/04/2050")

C. '03/15/2009'

D. datetime\_date(2008, 05, 22)

Answer: B, D

10. True or false: a Database Export node can be used to write data to more than one database table in the same operation.

A. True

B. False

Answer: B